# **Sans Digital MobileSTOR MS4U6G Quick Start Guide**

#### **Package Contents**

- MS4U6G Storage Enclosure
- USB 3.1 Type-C to Type-C Cable
- USB 3.1 Type-C to Type-A Cable
- 12V Power Adapter
- Mounting Screws

## **Hard Drives Installation and Connections Instructions**

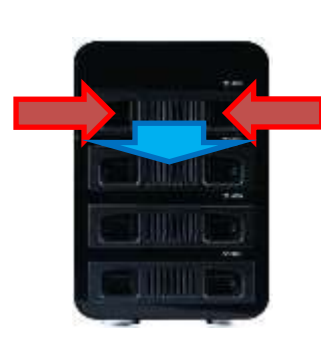

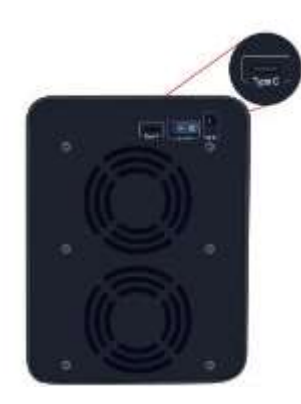

- 1. Pull out the tray module and install the hard drives 2. Locate the USB C port on the unit and connect
	- USB C cable to computer

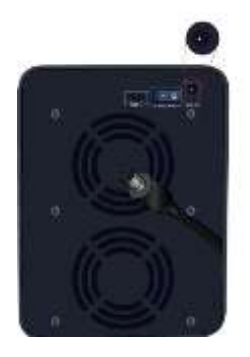

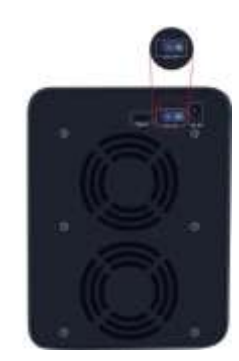

3. Connect the power adapter to the DC-in port 4. Power on the unit. The drives will be detected automatically

## **Connection Diagram**

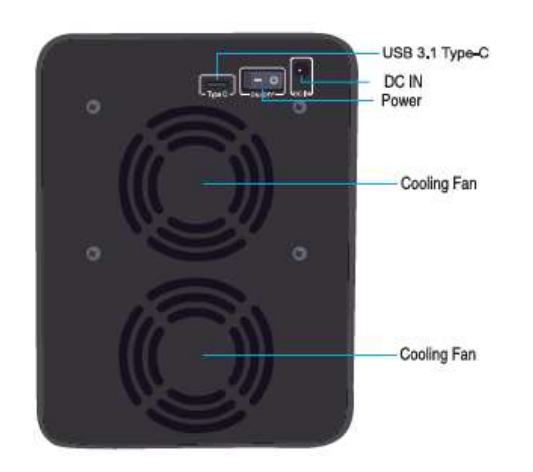

#### **Notes**

- If you install new hard drives to the enclosure, you will need to partition and format the drives. Please follow your OS instructions for partition and format.
- Data will be lost if you partition or format.

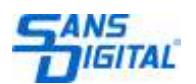